# **Activity 5 Assessment Comparing and Ordering Integers**

### **Exploring Integers**

Describes integers in terms of a positive or negative distance from zero.

"-5 is 5 units to the left of 0 on a horizontal number line. +3 is 3 units to the right of 0."

Understands that an integer and its opposite are the same distance from zero but on opposite sides of zero.

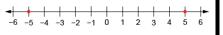

"Negative 5 is the same distance from zero as positive 5."

Recognizes that the value of negative numbers decreases as the number of digits increases.

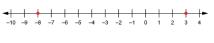

"-8 is less than +3 because it is less than zero: -8 < 3."

Compares and orders positive and negative integers.

"From least to greatest: -5, -2, -1, 0, 5"

## **Observations/Documentation**

# **Activity 5 Assessment**

## **Comparing and Ordering Integers**

### **Exploring Integers (cont'd)**

Adds integers with like signs concretely or pictorially (e.g., using counters or number lines).

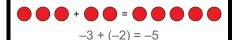

"The sum of two negative integers is negative."

Recognizes that the sum of a number and its additive inverse is 0.

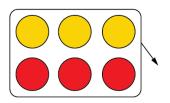

-3 + (+3) = 0"Adding an integer and its opposite gives 0."

Adds integers with different signs concretely (e.g., using counters and zero pairs or number lines).

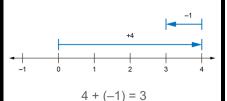

"I moved right to model +4, then left to model –1. I ended up at +3."

Flexibly adds integers and solves addition story problems.

$$-6 + 2$$
"I think of it as the sum of 0 and another integer."
 $-6 + 2 = (-4 + (-2)) + 2$ 
 $= -4 + (-2 + 2)$ 
 $= -4 + 0$ 
 $= -4$ 

#### **Observations/Documentation**